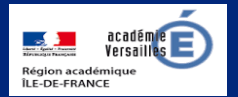

## **Apprendre et agir dans les classes des Hauts-de-Seine**

POUR L'ÉCOLE DE LA CONFIANCE

#### **ÉDITO**

En ce mois d'avril qui voit le confinement se poursuivre, la lettre numérique départementale continue son travail d'appui auprès des enseignants formidablement investis dans la continuité pédagogique. Les ressources institutionnelles et celles des partenaires éducatifs sont encore et toujours mises à l'honneur.

Investir outils, supports et ressources mis à disposition par l'institution offre un cadre professionnel confortable et serein. Un document académique concernant l'utilisation de certains outils numériques pendant le confinement est publié sur le site de la [DANE](http://www.dane.ac-versailles.fr/etre-accompagne-se-former/le-choix-des-services-en-ligne-dans-le-respect-des-donnees-a-caractere) dans la rubrique « Être accompagné, se former ». Il est important de s'y référer pour bien appréhender le cadre de ces utilisations d'outils privés.

Pour accompagner les enseignants dans cette nouvelle approche pédagogique, la [DANE](http://www.dane.ac-versailles.fr/continuite-1D) propose aussi une sélection de ressources et de témoignages pour les différents acteurs impliqués dans ce dispositif. Les ERUN et les CPD, même confinés, restent à votre écoute.

V. Garcia-Gillet IEN mission numérique

# **UN CLIC SUR… CANAL DÉTOX Nation**  canal DET

Une initiative de l'Inserm pour valoriser la parole scientifique

[https://presse.inserm.fr/](https://presse.inserm.fr/linserm-lance-canal-detox-un-outil-dinformation-scientifique-pour-toutes-et-tous/32681/) [linserm-lance-canal-detox](https://presse.inserm.fr/linserm-lance-canal-detox-un-outil-dinformation-scientifique-pour-toutes-et-tous/32681/)[un-outil-dinformation](https://presse.inserm.fr/linserm-lance-canal-detox-un-outil-dinformation-scientifique-pour-toutes-et-tous/32681/)[scientifique-pour-toutes-et](https://presse.inserm.fr/linserm-lance-canal-detox-un-outil-dinformation-scientifique-pour-toutes-et-tous/32681/)[tous/32681/](https://presse.inserm.fr/linserm-lance-canal-detox-un-outil-dinformation-scientifique-pour-toutes-et-tous/32681/)

#### **DU CÔTÉ DE CHEZ CANOPÉ**

#### **LES ÉNERGIVORES**

Le réseau Canopé, dans le cadre de la continuité pédagogique, propose aux enseignants de

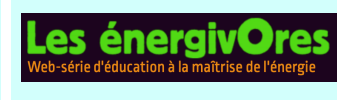

s'appuyer sur une *websérie* pour aborder, en une v i n g t a i n e

d'épisodes, différentes problématiques liées au développement durable. Les films sont mis à disposition sous Licence *Creative Commons*, ce qui permet de les télécharger, de les utiliser ou de les incorporer librement à un blog ou à un site.

Concernant le numérique et ses impacts considérables sur l'environnement, l'épisode « les connectés » est particulièrement signalé et devrait provoquer une première prise de conscience chez élèves.

Il est également possible de créer des cartes en lien avec un épisode ou une thématique abordée avec ces vidéos. Un kit complet pour la réalisation de ces cartes est mis à disposition des enseignants en complément d'un mode d'emploi et d'exemples de créations d'élèves.

Plus d'informations sur le site : <https://www.energivores.tv>

**LU POUR VOUS REPÉRÉ POUR VOUS Comment utiliser les apprenante écrans en famille**  Elena Pasquinelli Comment utiliser utuis<br>les écrans en famille Les cours Lumni Petit guide à l'usage des [https://eduscol.education.fr/](https://eduscol.education.fr/cid150759/les-cours-lumni.html) parents 3.0 [cid150759/les-cours](https://eduscol.education.fr/cid150759/les-cours-lumni.html)[lumni.html](https://eduscol.education.fr/cid150759/les-cours-lumni.html)

Lucy Vincent éditions O. Jacob

#### **Éduscol**

Des lettres Édu\_num pour accompagner la continuité pédagogique

[https://eduscol.education.fr/](https://eduscol.education.fr/cid151142/des-lettres-edu-num-pour-accompagner-la-continuite-pedagogique.html) [cid151142/des-lettres-edu](https://eduscol.education.fr/cid151142/des-lettres-edu-num-pour-accompagner-la-continuite-pedagogique.html)num-pour-accompagner-la[continuite-pedagogique.html](https://eduscol.education.fr/cid151142/des-lettres-edu-num-pour-accompagner-la-continuite-pedagogique.html)

#### **Prim à bord**

M@ths-en-vie assure la continuité pédagogique

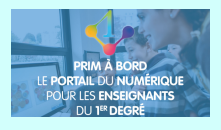

[https://](https://primabord.eduscol.education.fr/m-ths-en-vie-assure-la-continuite-pedagogique) [primabord.eduscol.education.fr/](https://primabord.eduscol.education.fr/m-ths-en-vie-assure-la-continuite-pedagogique) [m-ths-en-vie-assure-la](https://primabord.eduscol.education.fr/m-ths-en-vie-assure-la-continuite-pedagogique)[continuite-pedagogique](https://primabord.eduscol.education.fr/m-ths-en-vie-assure-la-continuite-pedagogique)

#### **L'académie**

« MonNuage » remplace édu-nuage

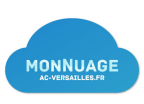

[https://edu-portail.ac](https://edu-portail.ac-versailles.fr/2020/05/14/monnuage/)[versailles.fr/2020/05/14/](https://edu-portail.ac-versailles.fr/2020/05/14/monnuage/) [monnuage/](https://edu-portail.ac-versailles.fr/2020/05/14/monnuage/)

#### **DANE Versailles**

L'outil classe virtuelle

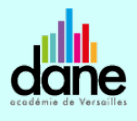

[http://www.dane.ac](http://www.dane.ac-versailles.fr/s-inspirer-temoigner/l-outil-classe-virtuelle-dans-le-1er-degre)[versailles.fr/s-inspirer](http://www.dane.ac-versailles.fr/s-inspirer-temoigner/l-outil-classe-virtuelle-dans-le-1er-degre)[temoigner/l-outil-classe-](http://www.dane.ac-versailles.fr/s-inspirer-temoigner/l-outil-classe-virtuelle-dans-le-1er-degre)

#### **Des outils pour l'inclusion**

La direction du numérique pour l'éducation (DNE) a créé l'observatoire des ressources numériques adaptées (Orna) dont l'INSHEA assure la gestion. L'Orna recense, analyse et évalue, entre autres missions, des ressources numériques utilisables avec des

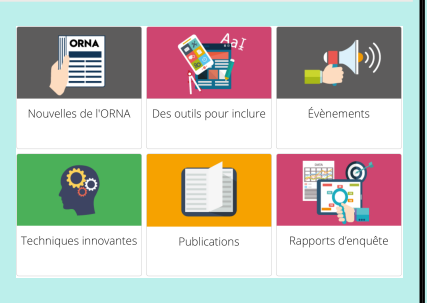

élèves en situation de handicap. Cela recouvre des logiciels, des applications tablettes, des matériels, des sites internet, voire des bibliothèques numériques.

Toutes les ressources sont regroupées en grandes catégories : techniques innovantes, des outils pour inclure. L'actualité de cet observatoire peut être suivie dans la rubrique publications, évènements, ou encore rapports d'enquête. Une entrée spécifique est consacrée aux outils numériques. Les ressources proposées sont accompagnées de fiches descriptives pour les présenter, donner des pistes d'exploitation et préciser les données techniques.

[https://inshea.fr/fr/content/orna-observatoire-des-ressources-](https://inshea.fr/fr/content/orna-observatoire-des-ressources-numeriques-adaptees)

#### **Les incollables**

La CNIL édite une version digitale d'un quiz des *Incollables* pour jouer en ligne et tester ses connaissances sur la protection de la vie privée. Ce questionnaire permet de porter un regard averti sur les pratiques en ligne des enfants :

- comment naviguer en toute sécurité (sans publicité) ;
- comment gérer ses paramètres de confidentialité ;
- comment se comporter en cas de messages inappropriés ; qui contacter pour retirer des photos gênantes ou supprimer des résultats de recherche associés à son identité …

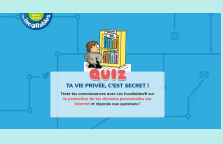

Les parents et les enseignants pourront en faire usage sans modération. L'éventail des *Incollables* est distribué gratuitement sur simple demande à la CNIL depuis le site.

[https://www.educnum.fr/le-quiz-les-incollablesr](https://www.educnum.fr/le-quiz-les-incollablesr-nouvelle-version-digitale-2019-sur-la-vie-privee-est-nouveau-en-ligne)[nouvelle-version-digitale-2019-sur-la-vie-privee-est](https://www.educnum.fr/le-quiz-les-incollablesr-nouvelle-version-digitale-2019-sur-la-vie-privee-est-nouveau-en-ligne)[nouveau-en-ligne](https://www.educnum.fr/le-quiz-les-incollablesr-nouvelle-version-digitale-2019-sur-la-vie-privee-est-nouveau-en-ligne)

#### **Continuité & conseils de la CNIL**

#### **EDUCNUM.**

CNIL.

La CNIL a créé un espace dédié à la construction d'une culture numérique citoyenne (cf. le numéro 25 de février 2020). Regroupant différents acteurs, ce collectif porte différentes actions et initiatives et offre quantité de ressources sur son site [https://www.educnum.fr.](https://www.educnum.fr)

Dans le contexte de crise sanitaire liée au COVID-19, la communauté enseignante se mobilise pour assurer la continuité pédagogique. Les outils mobilisés interrogent enseignants, parents et élèves quant au degré de protection des données personnelles qu'ils garantissent. La CNIL les accompagne dans leurs choix.

Quelques grands principes de vigilance sont ainsi édictés : prioriser les ressources pédagogiques officielles et adopter quelques bons réflexes avant d'utiliser des outils privés. La consultation des ressources de la CNIL et du ministère sont des éléments d'information précieux.

<https://www.educnum.fr/fr/outils-de-la-continuite-pedagogique-les-conseils-de-la-cnil>

### **Un ERUN chez Canoprof**

Muriel Jeannot et Fatima Jamil, enseignantes référentes pour les usages du numérique, ont investi le dispositif Canoprof initié par Canopé. C'est un support de productions transmédia qui permet de publier et partager des ressources. Toutes informations utiles à consulter sur le site de Canopé :<https://www.reseau-canope.fr/canoprof.html>

C'est dans cet esprit de mutualisation que Muriel Jeannot a produit un tutoriel pour s'approprier l'interface de *Filesender* et pouvoir ainsi utiliser cet outil mis à disposition par l'académie de Versailles pour transférer des fichiers volumineux. Le document est [consultable à cette adresse : https://m-jeannot.canoprof.fr/eleve/ERUN/](https://m-jeannot.canoprof.fr/eleve/ERUN/TUTORIEL%20FILESENDER%20AVRIL%202020/) [TUTORIEL%20FILESENDER%20AVRIL%202020/](https://m-jeannot.canoprof.fr/eleve/ERUN/TUTORIEL%20FILESENDER%20AVRIL%202020/)

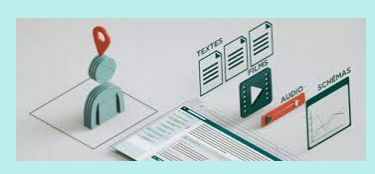

Pour utiliser *Filesender*, se connecter sur l'Édu-portail de l'académie et sélectionner l'outil parmi les services proposés. <https://edu-portail.ac-versailles.fr>